File Backup [Windows](http://to.tomsorg.com/download.php?q=File Backup Windows Live Mail 2011 Emails Stored) Live Mail 2011 Emails **Stored** [>>>CLICK](http://to.tomsorg.com/download.php?q=File Backup Windows Live Mail 2011 Emails Stored) HERE<<<

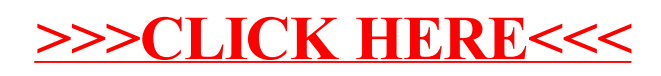